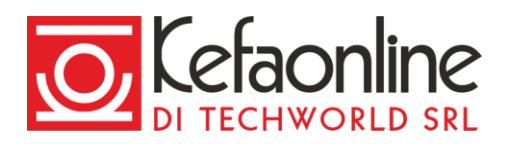

# **Servizio KefaNet Email - Manuale utilizzo Mail Time Machine**

## **Mail Time Machine**

#### **Mail TM**

Mail Time Machine è uno strumento che ti permette di accedere ai backup di un account email da oggi **fino a 7 giorni** indietro.

Puoi effettuare l'accesso a Mail TM (MTM) all'indirizzo [https://mtm.cbsolt.net.,](https://mtm.cbsolt.net./) inserendo le credenziali di accesso dell'account email e selezionando il giorno per il quale vuoi visionare il backup. Una volta che avrai eseguito il login vedrai un'interfaccia del tutto identica ad una webmail, ma con funzionalità limitate in quanto i backup sono disponibili in sola lettura.

Nella MTM inizialmente ti vengono mostrate solo le cartelle predefinite: *Ricevuti, Inviati, Bozze, Cestino, Spam*. Nel caso in cui l'utente abbia creato ulteriori cartelle, puoi renderle visibili accedendo al menù *Gestione cartelle* (icona ingranaggio in basso a sinistra).

I backup sono eseguiti, tramite tecnologia Snapshot di NetApp, alla mezzanotte di ogni giorno e contengono quindi tutti i messaggi di tutte le cartelle che erano presenti in quel dato momento nella casella dell'utente sui nostri server.

### **Funzionalità**

Tramite la Mail TM puoi:

- consultare le email presenti nel backup
- scaricare singoli messaggi email in formato EML
- scaricare più messaggi email in formato MBOX o Maildir

Per scaricare uno o più messaggi seleziona quelli desiderati e poi clicca sulla voce *Azioni > Scarica dal menù*.

I backup sono di sola lettura e non è possibile cancellare o modificare il loro contenuto. I backup sono una "*fotografia*" dei dati sui nostri server relativi ad una singola casella email in un preciso istante temporale. Se il tuo account email è configurato in POP 3 senza copia dei messaggi sul nostro server, non sarà possibile recuperare i messaggi eliminati erroneamente in quanto non ce n'è traccia sul server e quindi il backup risulterebbe vuoto. Al contrario, se sei configurato in POP 3 con copia dei messaggi sul server o in IMAP, i messaggi saranno presenti sul server e sarà possibile recuperare i messaggi.

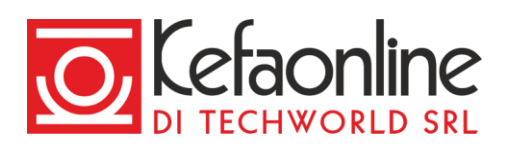

#### Backup e recupero

## **Backup**

Un backup è una copia di riserva dei dati che viene effettuata per evitare spiacevoli situazioni in caso di perdita di dati causati da un errore umano o da altro tipo di incidente. Nel nostro caso il backup viene effettuato sugli account email degli utenti per evitare che uno o più messaggi possano andare persi a seguito della loro cancellazione (per errore) da parte dell'utente. I nostri sistemi effettuano i backup di tutti gli account email ogni giorno a mezzanotte e li conservano e li rendono disponibili **in sola lettura** per l'utente, **per 7 giorni** grazie alla Mail Time Machine.

I backup sono una "fotografia" dei dati presenti sui nostri server relativi ad una casella email in un preciso istante temporale. Se il tuo account email è configurato in POP3 e cancelli i messaggi, non sarà possibile recuperarli in quanto non presenti sul server ed il backup risulterebbe vuoto. Al contrario, se il tuo account è configurato in IMAP, i messaggi saranno presenti sul server e sarà possibile recuperare i messaggi.

#### **Recupero**

Grazie ai backup che vengono effettuati ogni giorno è possibile ripristinare uno o più messaggi che sono stati erroneamente eliminati. I backup non garantiscono che il recupero sia sempre possibile. Ad esempio non saranno presenti i messaggi email arrivati e cancellati fra una finestra di backup e la successiva e non saranno presenti i messaggi cancellati dall'utente che è configurato in POP 3 senza lasciare una copia dei messaggi sul server.

Puoi scegliere tra 2 tipologie di recupero:

- **Download di uno o più messaggi** Il download ti consente di conservare i messaggi selezionati in formato ELM, MBOX o Maildir all'interno del tuo dispositivo. Dalla Mail TM puoi scaricare uno o più messaggi (fino a circa 10 per volta) in totale autonomia. Per farlo accedi alla Mail Time Machine, trova e seleziona i messaggi da scaricare e clicca su *Azioni > Scarica dal menù*.
- **Ripristino dei messaggi nell'account email** Se hai erroneamente cancellato messaggi, intere cartelle o tutta la posta di un account email, puoi richiedere di eseguire un ripristino ad uno dei 7 giorni precedenti alla data di oggi. Con il ripristino i messaggi eliminati torneranno disponibili e visibili nell'account email. Questa operazione non è eseguibile in autonomia, ma necessita della nostra assistenza tecnica. L'operazione ha un costo pari a **€. 80,00+IVA**.